## **Mythical Beast Addition**

Count the number of mythical beasts on each line. Write the sum (total number of mythical beasts) on the line.

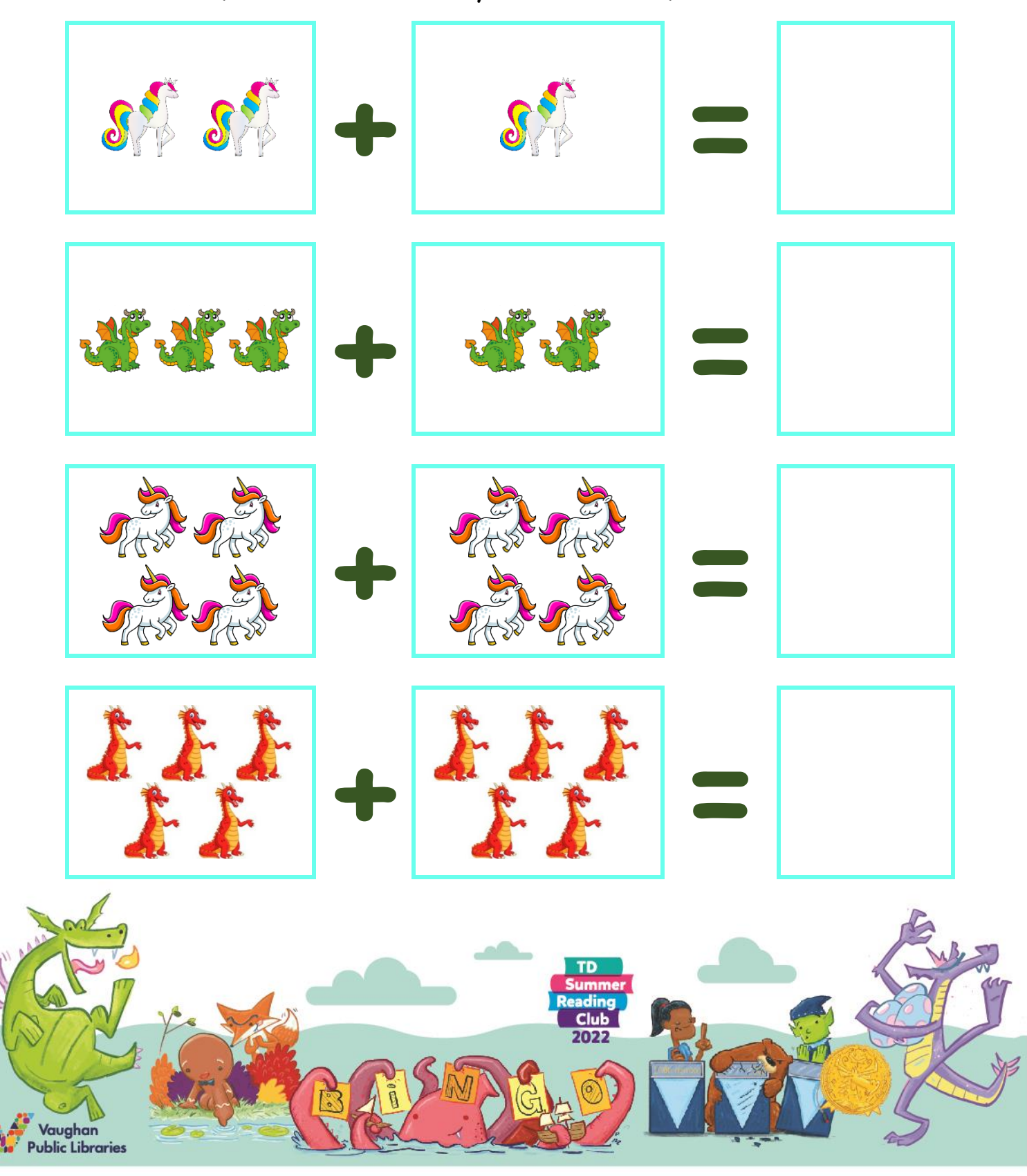